**Viewer For MS Outlook Messages Crack** 

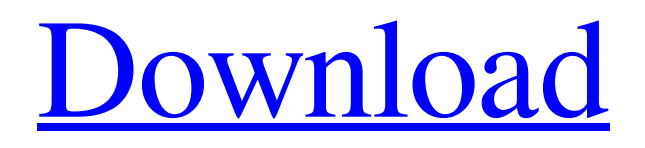

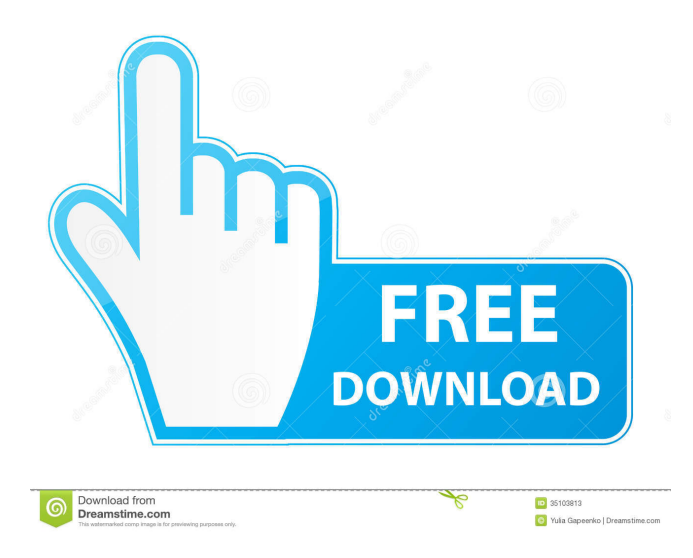

### **Viewer For MS Outlook Messages Crack Download PC/Windows**

-View files from your saved Microsoft Outlook email. -Save files to your computer's hard drive. -Read contents of your saved Outlook emails, including contact names, addresses, dates and other email information. -Read and save files attached to your Microsoft Outlook emails. -Convert MS Outlook emails to HTML, RTF, TXT, and MS Word format. -View, open and save Outlook emails in.htm,.rif,.rtf and.txt file formats. -Receive file notifications. -Convert MS Outlook emails to RTF, MS Word, HTML, PPT and other file formats. -View your MS Outlook emails in the same folder. -Save attachments to a specified folder. -View contacts from saved MS Outlook emails. -Open.msg and.pst file formats in Internet Explorer. -View online and download the attached files. -Save files as zip archives. -View MS Outlook emails in both text and HTML formats. -View, open, save and convert your saved emails to other formats. -Save attachments to your saved email files. -Save contacts and details from your MS Outlook emails. -View files and save them as attachments to your saved Outlook emails. -View files and save them as attachments to your MS Outlook emails. -View MS Outlook emails in.msg and.pst file formats. -View MS Outlook emails in.htm,.html,.rif,.rtf and.txt formats. -View MS Outlook emails as RTF, HTML, PPT and other file formats. -Save MS Outlook emails as a zip archive. -View and convert MS Outlook emails to HTML, RTF, TXT, PPT, PGM and other file formats. -View MS Outlook emails as RTF, HTML, PPT, PGM and other file formats. -Convert MS Outlook emails to HTML, RTF, TXT, PPT, PGM and other file formats. -View MS Outlook emails as RTF, HTML, PPT, PGM and other file formats. -View MS Outlook emails as RTF, HTML, PPT, PGM and other file formats. -View MS Outlook emails as HTML, RTF, TXT, PPT, PGM and other file formats. -View MS Outlook emails as RTF, HTML, PPT, PGM and other

#### **Viewer For MS Outlook Messages Crack+ Torrent (Activation Code) Download Latest**

keymacro adds a macro to the system keyboard allowing you to use any key to execute any script. It is actually a macro recorder. keymacro is not really a helper like other macros recorders, like macro recorder for outlook. It records what you type and what you press on your keyboard. In this case, we record the combination of key strokes and click that is made on the screen. The keystrokes will be marked in red on your macro. Besides that, you can click on the shortcut "Record Macro" and the macro will be recorded. keymacro is used to automate repetitive tasks. It is for example used to automate sending an email from your email client. After recording, you can then select the action you want the macro to perform and then the macro will be executed. It is really a macro recorder. Furthermore, keymacro can automatically copy/paste keystrokes/buttons into your email. Please read the documentation and the video tutorial if you want to master keymacro. Disclaimer: KeyMacro, and the author, is not responsible for any harm or loss of data or computer system that might have been caused by using this software. If your computer crashes or you have any difficulties you are on your own. Keymacro can copy/paste keystrokes from your email into any program/application. There is no way of making sure that everything is copied/pasted the way you want it. keymacro does not work for all applications, it might not work with your applications. KeyMacro is not for automated online banking. KeyMacro is not for online shopping. There is a money back guarantee, you have 30 days to try keymacro. If you have any question do not hesitate to contact the author. As a Microsoft Outlook user, one of the problems you will face at some point is the inability to open a Word or a PDF attachment in the message. Although this problem could occur for a number of reasons, I will address some of the most common ones, and how you can solve it. The most common problem that causes this is the way Microsoft Outlook stores its attachments. Unlike other email clients, Outlook will put all the attachments in the Inbox folder. This might become a problem if you want to re-send a message or if you want to save some attachment for later. The problem can be solved if you save the attachments in a folder 1d6a3396d6

## **Viewer For MS Outlook Messages Patch With Serial Key [2022]**

Efficient Outlook to PDF Converter is powerful and easy-to-use Outlook converter that can help you convert emails, calendars, tasks, contacts and other items from MS Outlook to PDF files. Highly customizable Efficient Outlook to PDF Converter provides you with a set of parameters that can be easily adjusted to meet your needs. Furthermore, the program comes with a convenient interface, allowing you to work with the program with ease. You can also freely assign functions to specific buttons for fast and easy actions. Support for various file formats Efficient Outlook to PDF Converter supports many different formats, allowing you to convert emails into any format you wish. So whether you need to create PDF files, images, Microsoft Office documents, or HTML documents, Efficient Outlook to PDF Converter is an excellent solution. Why Efficient Outlook to PDF Converter is essential Whether you work as a business person, an accountant or a scientist, using and sending emails is a necessity of our modern life. Unfortunately, email messages can be a mess, in terms of their contents. The information can sometimes be too long or too lengthy to be sent via standard email platforms such as Hotmail, Gmail, or Yahoo mail, making them lose their valuable contents due to inadequate email readers. To avoid such a situation, you can opt for a good online email converter, which will not only convert your emails to PDF files, but will also save you from the unnecessary problems associated with email readers. Easy to use Just as its name suggests, Efficient Outlook to PDF Converter is an easy to use converter that will allow you to convert emails from MS Outlook into PDF files. In fact, with just a couple of clicks, you can save your emails to PDF files. Good technical support In case you are experiencing any trouble while using Efficient Outlook to PDF Converter, you can always contact its technical support staff for more help. All you need to do is fill out the online request form and a representative will be in touch with you shortly. Different technical parameters Efficient Outlook to PDF Converter can convert emails from MS Outlook into PDF files, MS Office files, HTML files, and image files. With this Outlook to PDF converter, you can convert only selected files, include its size and overwrite the original files. Viewer for MS Outlook Messages is a reliable and handy tool for viewing the contents of your email files saved by Outlook. Viewer for MS Outlook Messages has a simple interface that is easy to operate and has

#### **What's New in the?**

Viewer for MS Outlook Messages is a software application that will allow you to view the contents of files saved by Microsoft Outlook. Such files include not only email messages, but also drafts and deleted email messages. This application is very easy to use. It will open the files in a separate window and you can view the content of the files there. It is easy to use and there are no complications to bother you. It is user friendly and easy to use. It is very easy to open and view the contents of the files. It is a good utility. You can save the files as HTML files, RTF files, TXT files, and it supports PDF files. It is a very simple utility. It is very simple to use. It is very easy to use and you can view the contents of the files without having to install Outlook. Outlook is a powerful program that can allow you to create, view, and send email messages and other documents. This program is easy to use and it is very simple to use. It allows you to view the data stored in files saved by Microsoft Outlook. The program is not very large and does not require a lot of hard disk space to operate. The program is not very large. It is easy to use and view the contents of the files. The program is simple to use and easy to use. It is a very simple utility. It is simple to use and you can view the contents of the files saved by Microsoft Outlook. It is a simple utility and it is easy to use. It is easy to use and you can view the contents of the files saved by Microsoft Outlook. You can view the files in the program. You can save the files as HTML files, RTF files, TXT files, and PDF files. Viewer for MS Outlook Messages is a software application that will allow you to view the contents of files saved by Microsoft Outlook. Such files include not only email messages, but also drafts and deleted email messages. This application is very easy to use. It will open the files in a separate window and you can view the content of the files there. It is easy to use and there are no complications to bother you. It is user friendly and easy to use. It is very easy to open and view the contents of the files. It is a good utility. You can save the files as HTML files, RTF files, TXT files, and PDF files. It is a very simple utility. It is simple to use and you can view the contents of the files. Viewer for MS Outlook Messages is a software application that will allow you to view the contents of files saved by Microsoft Outlook. Such files include not only email messages, but also drafts and deleted email messages. This application is very easy to use. It will open the files in a separate window and you can view the content of the files there. It is easy to use and there are no complications to bother you. It is

# **System Requirements For Viewer For MS Outlook Messages:**

Windows 10, 8.1, 8, 7, Vista SP2 or later Microsoft.NET Framework 4.6.2 or later DVD burner and a CD/DVD drive (not included) 2 GB of free hard disk space A broadband Internet connection Memory: 4 GB RAM Other: Compatible sound card 3.1 GHz processor or faster 16 GB of free hard disk space 1280 x 800 resolution DirectX 8.1 Webcam Please contact us if

[https://triberhub.com/upload/files/2022/06/IykJyzMrLTlc6Ktfcsx2\\_07\\_439d44720830d7bc5155e1ddaab1b6d2\\_file.pdf](https://triberhub.com/upload/files/2022/06/IykJyzMrLTlc6Ktfcsx2_07_439d44720830d7bc5155e1ddaab1b6d2_file.pdf) <https://pascanastudio.com/optimuser-1-4-1427-0-crack-torrent/> https://www.pickmemo.com/upload/files/2022/06/ATSxIrZ8ORyy9ZKihnhU\_07\_439d44720830d7bc5155e1ddaab1b6d2\_file. [pdf](https://www.pickmemo.com/upload/files/2022/06/ATSxIrZ8QRyy9ZKihnhU_07_439d44720830d7bc5155e1ddaab1b6d2_file.pdf) <https://www.swbiodiversity.org/seinet/checklists/checklist.php?clid=65475> <https://www.flyerbee.com/resource-editor-2022-latest/> [https://workplace.vidcloud.io/social/upload/files/2022/06/hCKwT85B1LgzA2Z3EbsB\\_07\\_1d8f7f9f394a828f69edada7626c50a](https://workplace.vidcloud.io/social/upload/files/2022/06/hCKwT85B1LgzA2Z3EbsB_07_1d8f7f9f394a828f69edada7626c50af_file.pdf) [f\\_file.pdf](https://workplace.vidcloud.io/social/upload/files/2022/06/hCKwT85B1LgzA2Z3EbsB_07_1d8f7f9f394a828f69edada7626c50af_file.pdf) [https://www.qconsultingsrl.com/wp-content/uploads/2022/06/ALShow\\_formerly\\_ALPlayer.pdf](https://www.qconsultingsrl.com/wp-content/uploads/2022/06/ALShow_formerly_ALPlayer.pdf) <http://empoderamientodelospueblosoriginariosac.com/?p=2569> <https://ksycomputer.com/omnithreadlibrary-for-pc/> <https://startacting.ru/?p=4866> <https://ourlittlelab.com/mitec-sqlite-query-crack-free-download-april-2022/> <http://journeytwintotheunknown.com/?p=2122> [https://www.orariocontinuato.it/wp-content/uploads/2022/06/Ultimate\\_Process\\_Killer.pdf](https://www.orariocontinuato.it/wp-content/uploads/2022/06/Ultimate_Process_Killer.pdf) <http://areaspettacoli.com/wp-content/uploads/GetHash.pdf> <https://herbariovaa.org/checklists/checklist.php?clid=18765> <https://edupedo.com/wp-content/uploads/2022/06/hertom.pdf> <https://www.loolooherbal.in/wp-content/uploads/2022/06/chitneen.pdf> <https://robertasabbatini.com/?p=8108> <https://www.7desideri.it/?p=4904> <https://bertenshaardhouttilburg.nl/mafia-2-icon-pack-download-2022/>